## **CONFIGURATION GUIDE**

# CR950 **Configuration barcodes generated based on current firmware versions**

**D036881\_01 CR950 Configuration Guide**

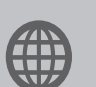

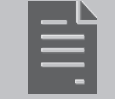

www.codecorp.com User Manual YouTube.com/codecorporation

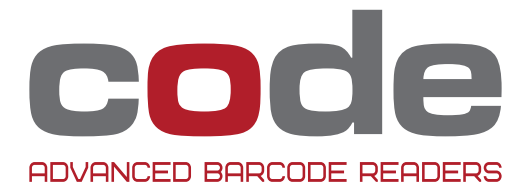

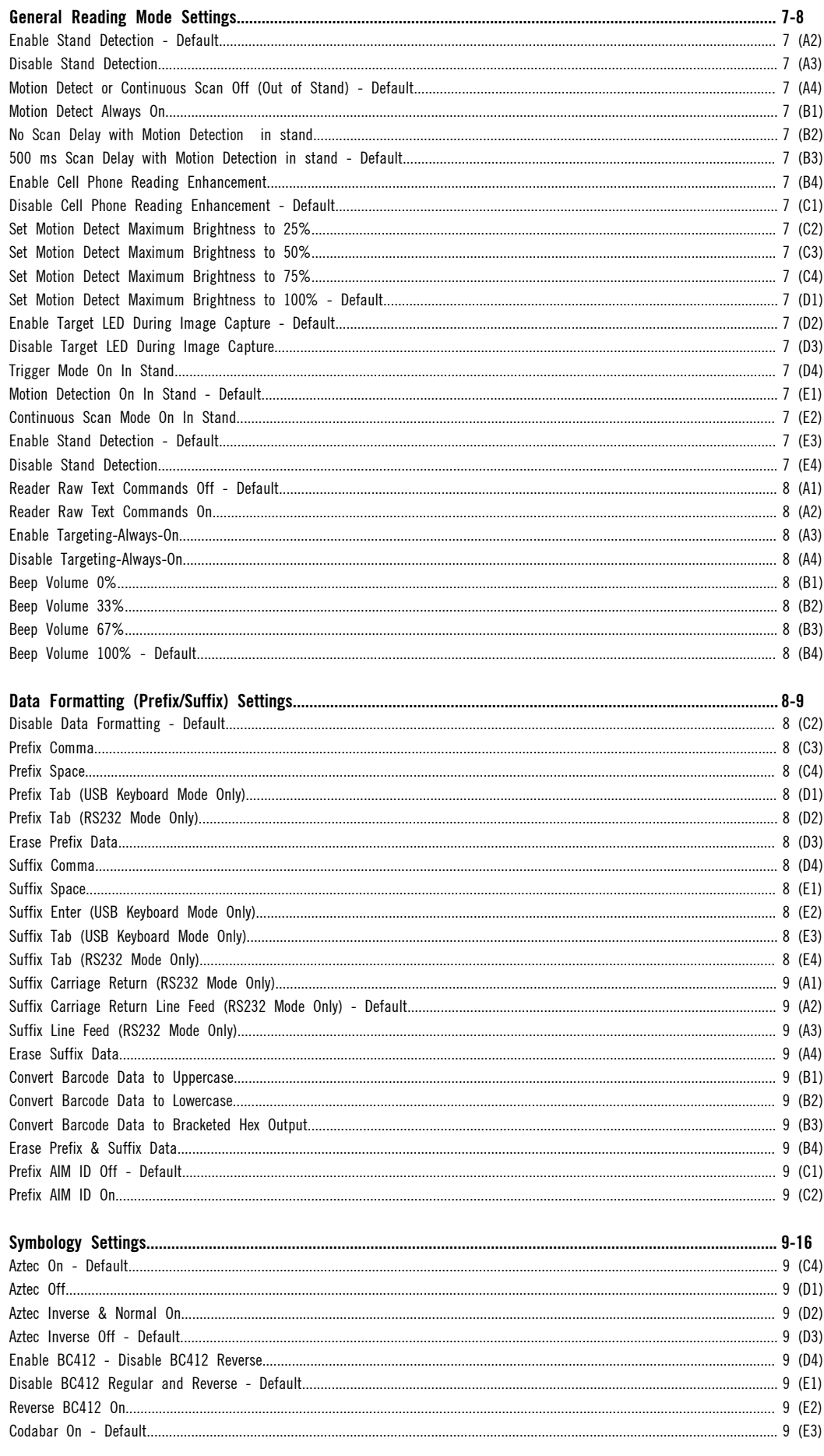

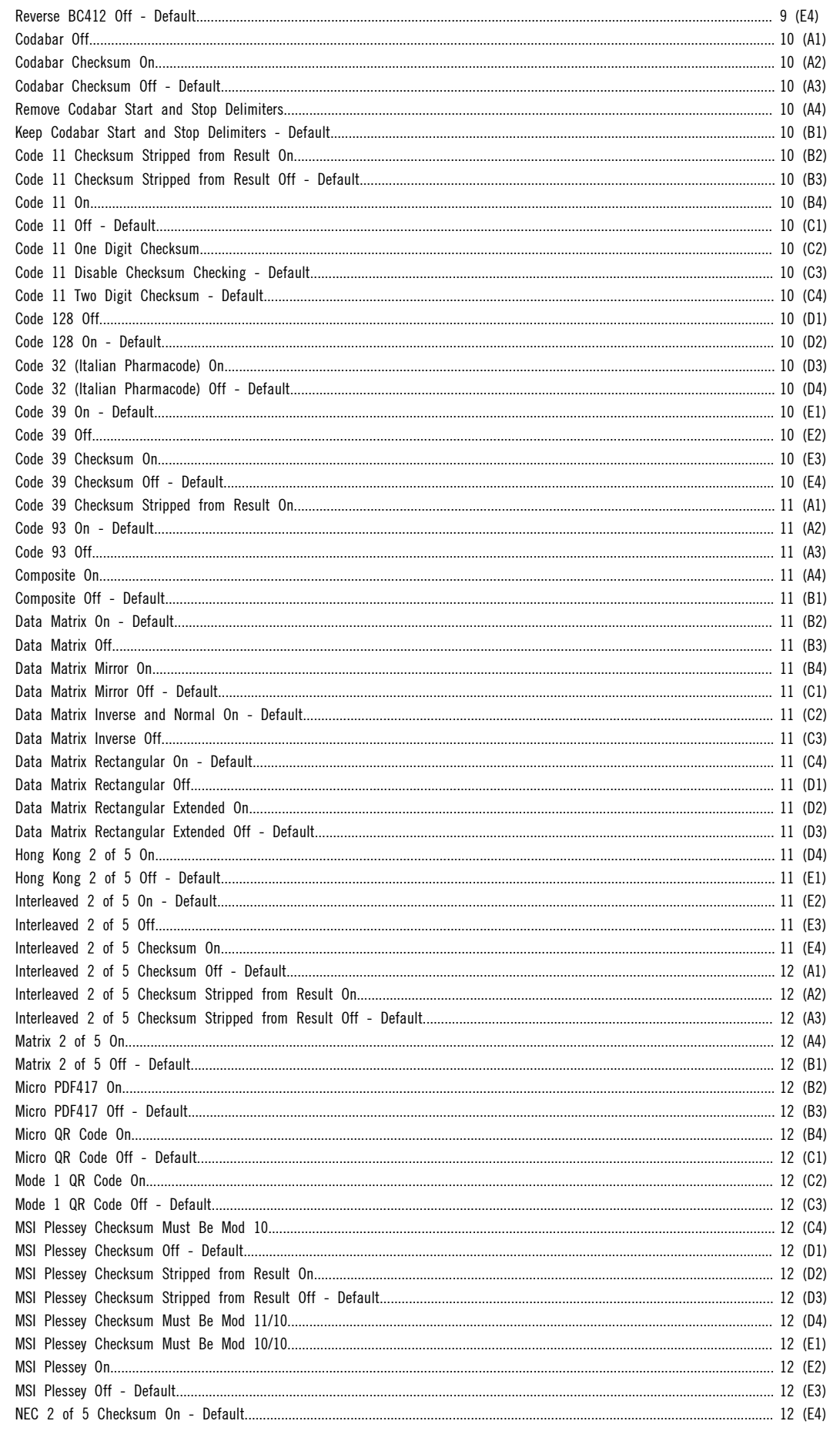

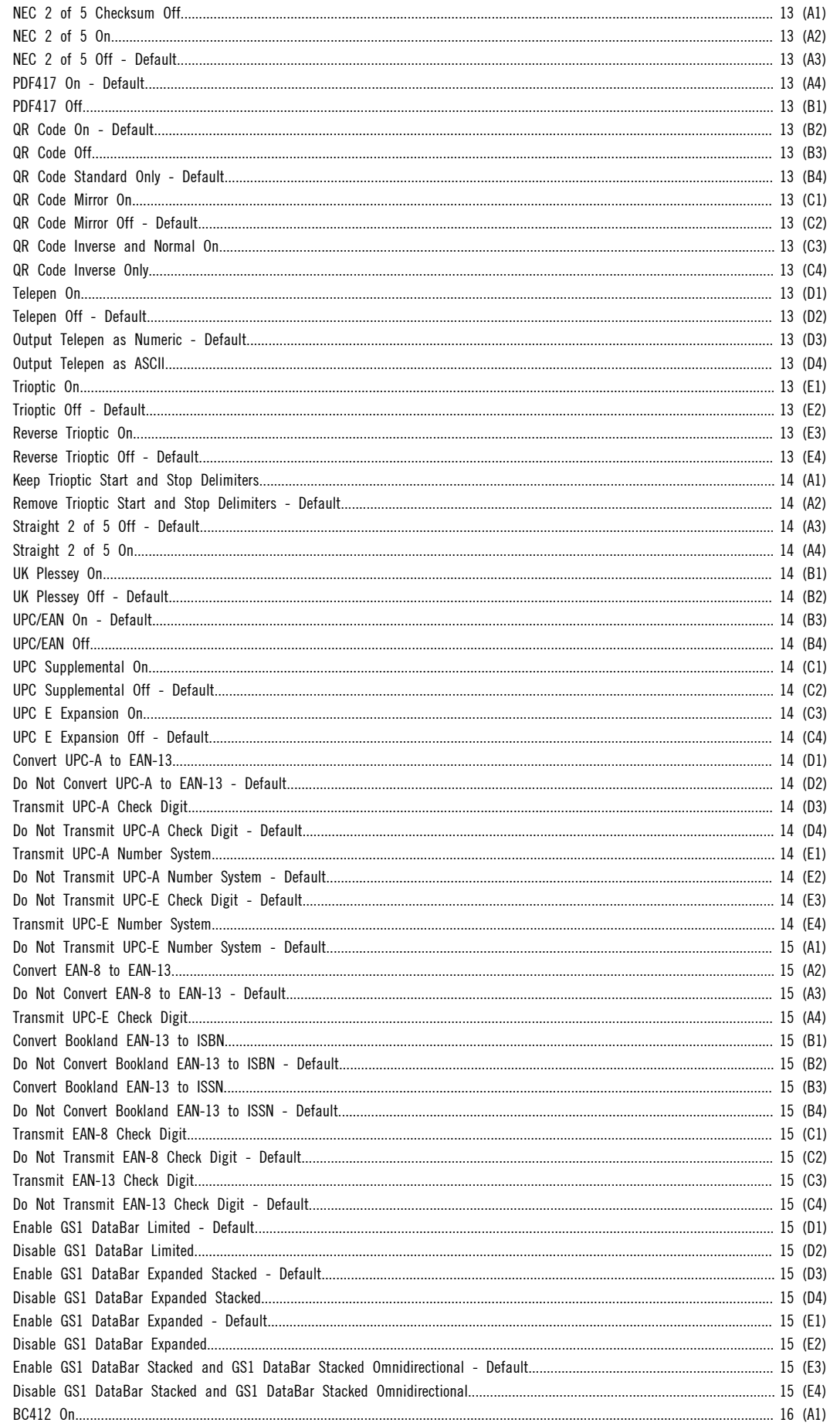

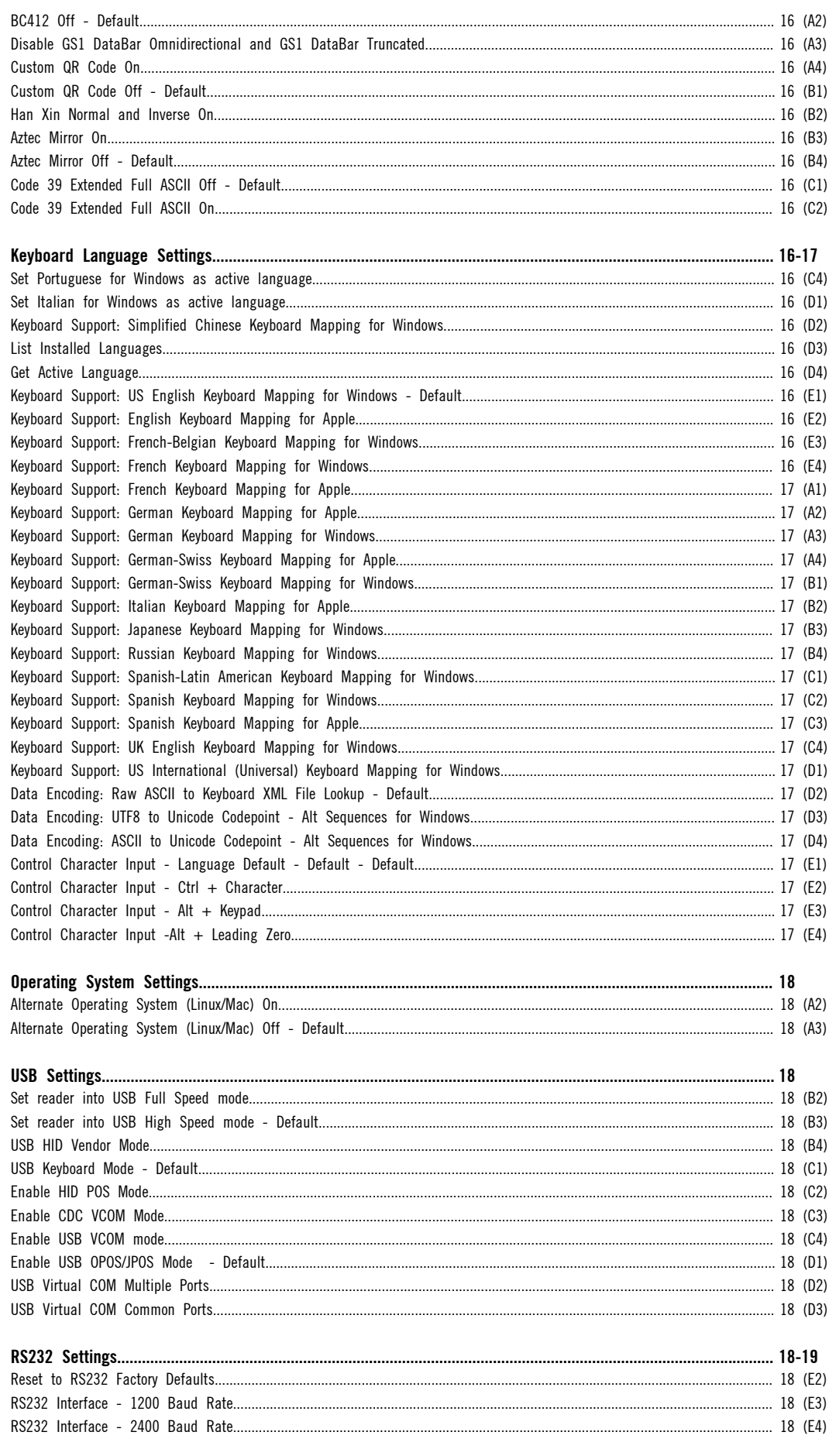

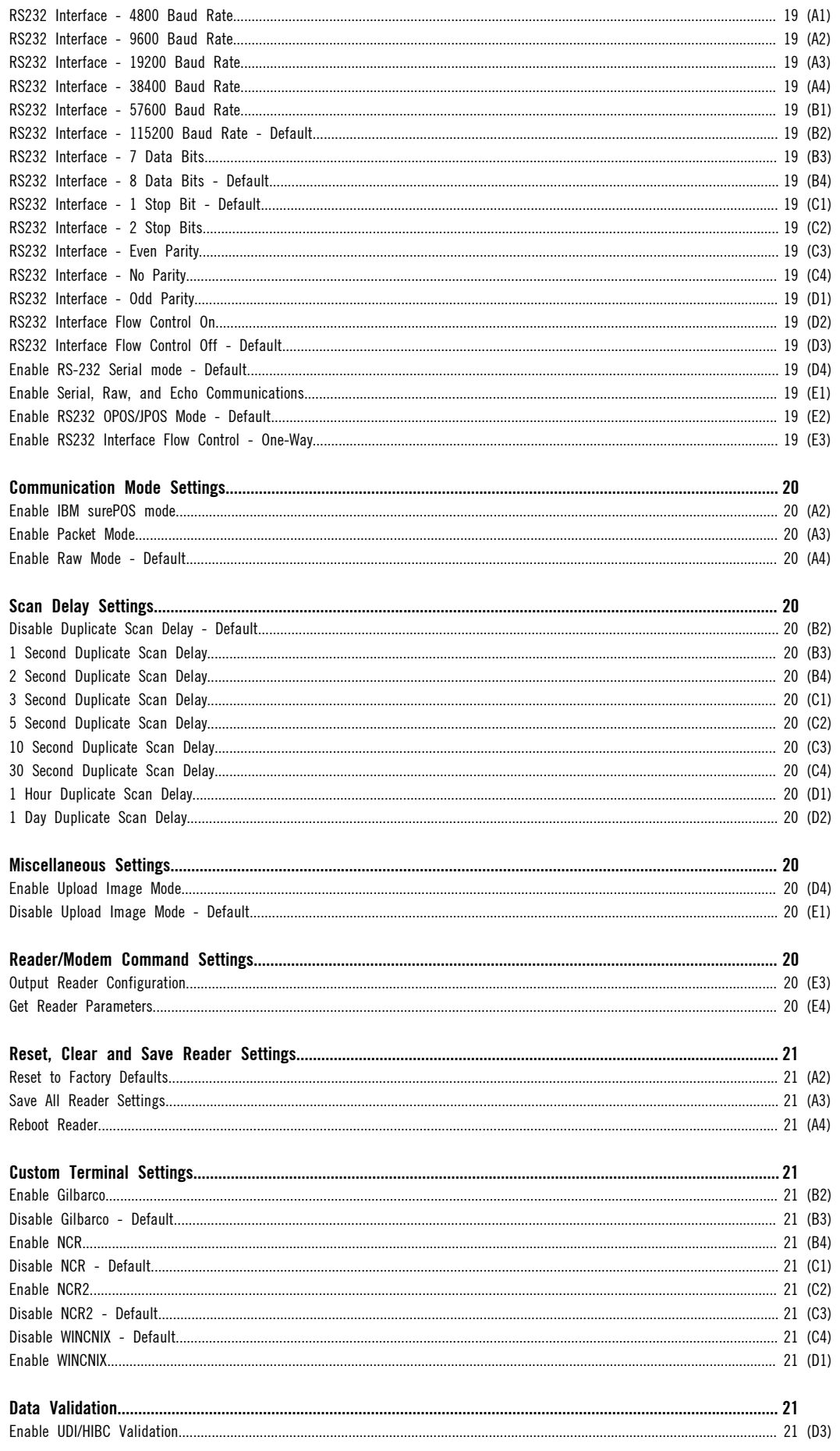

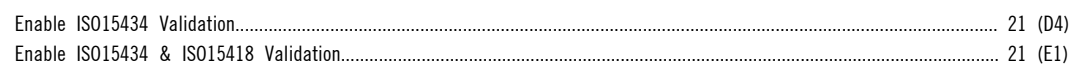

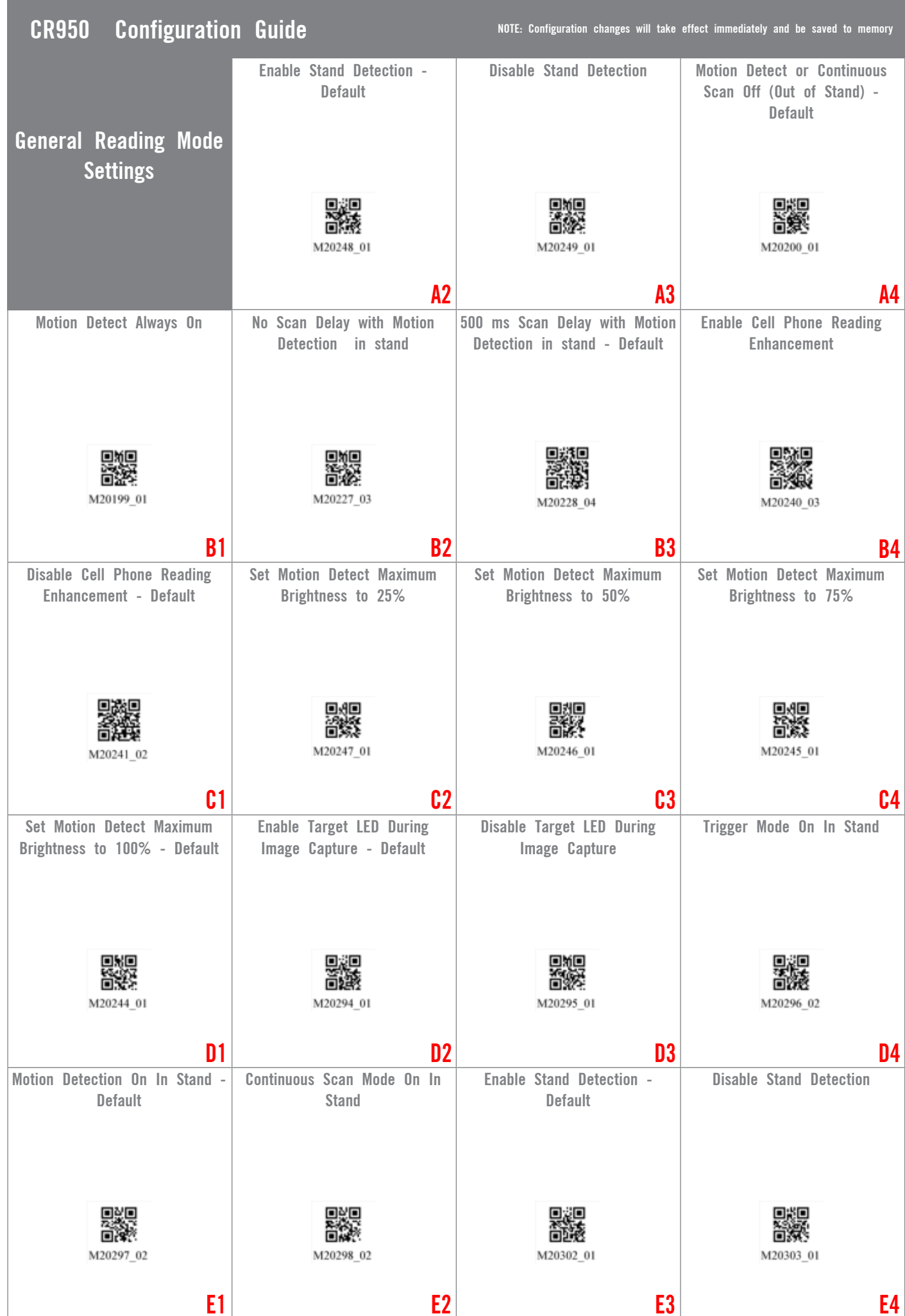

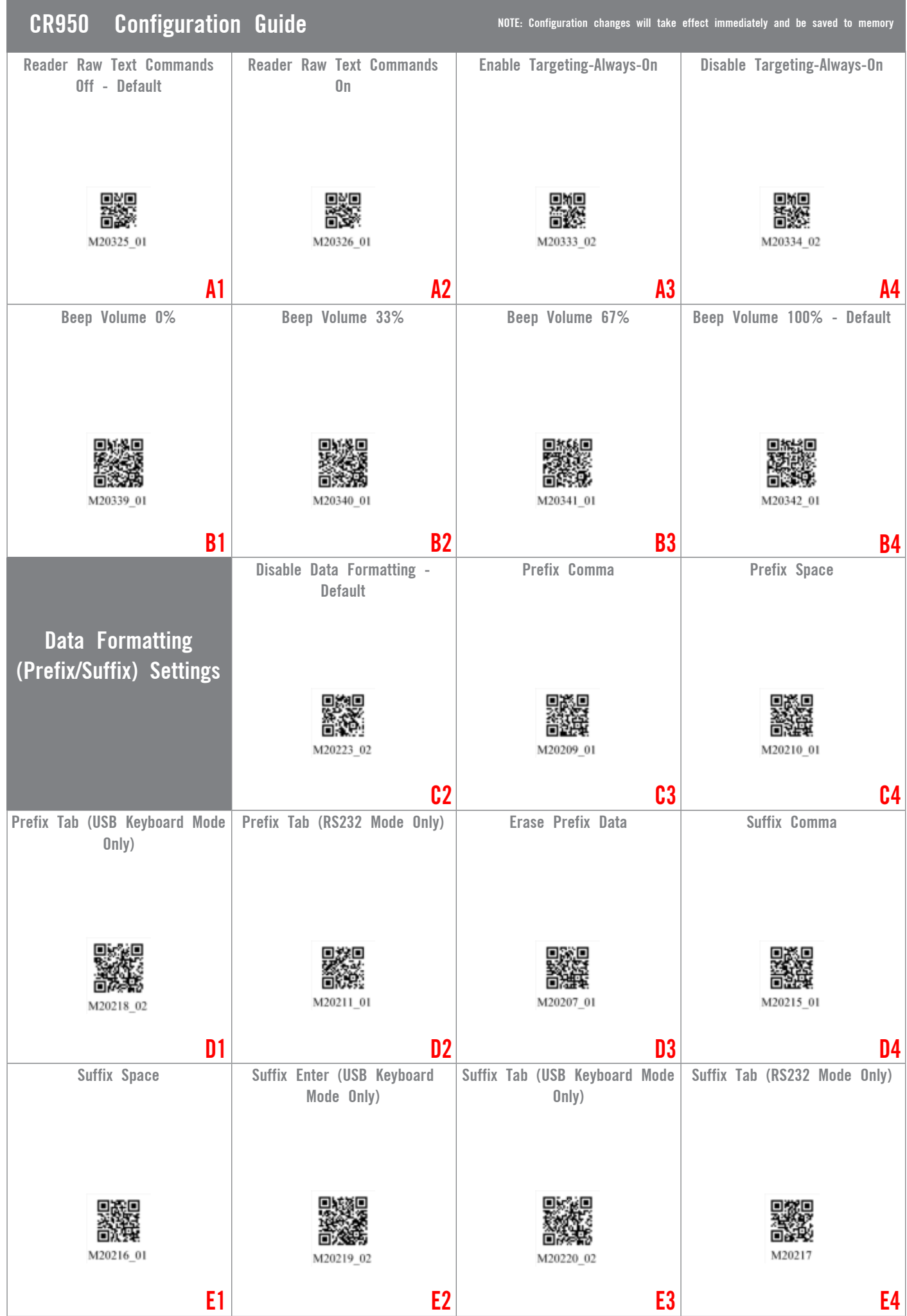

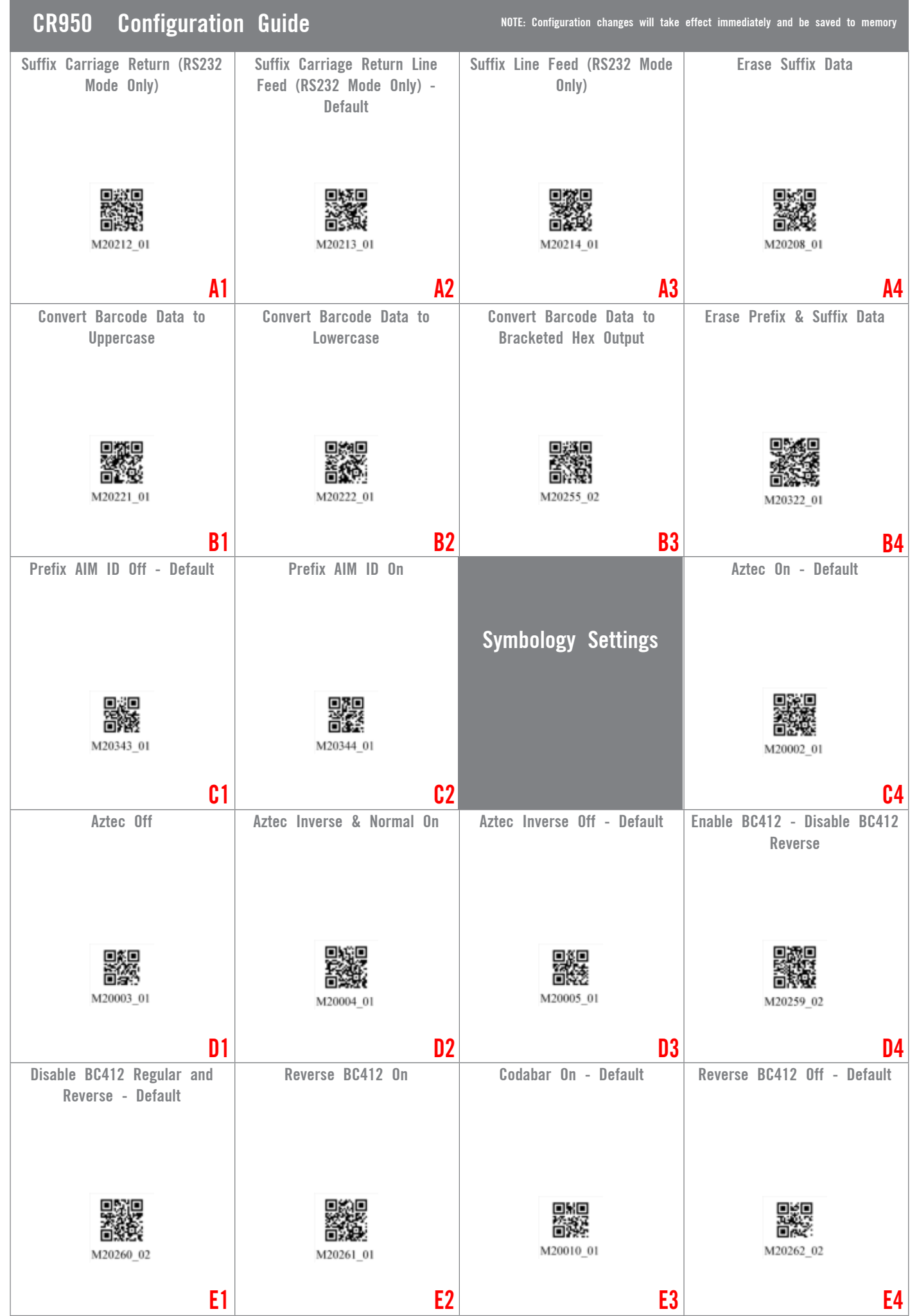

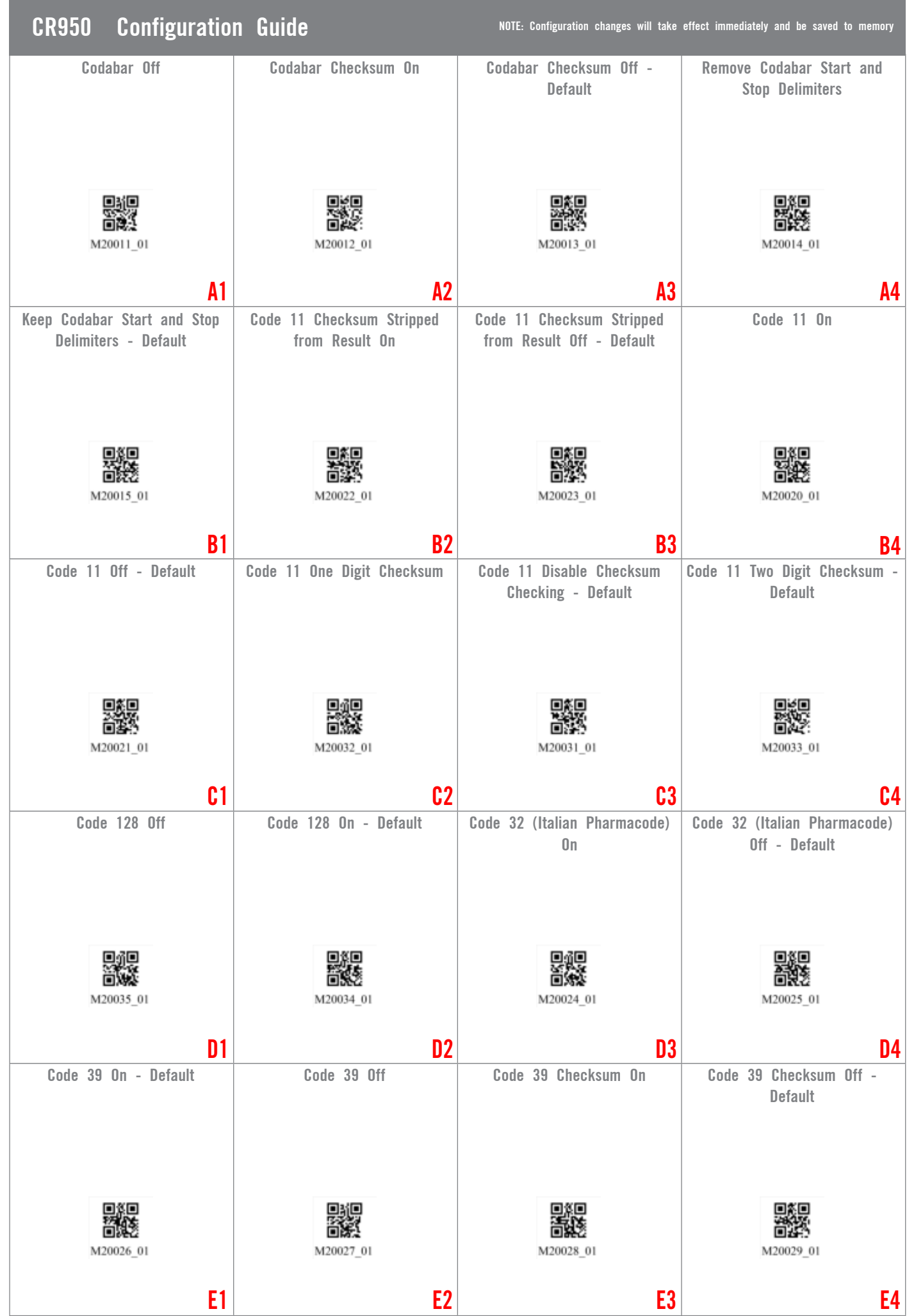

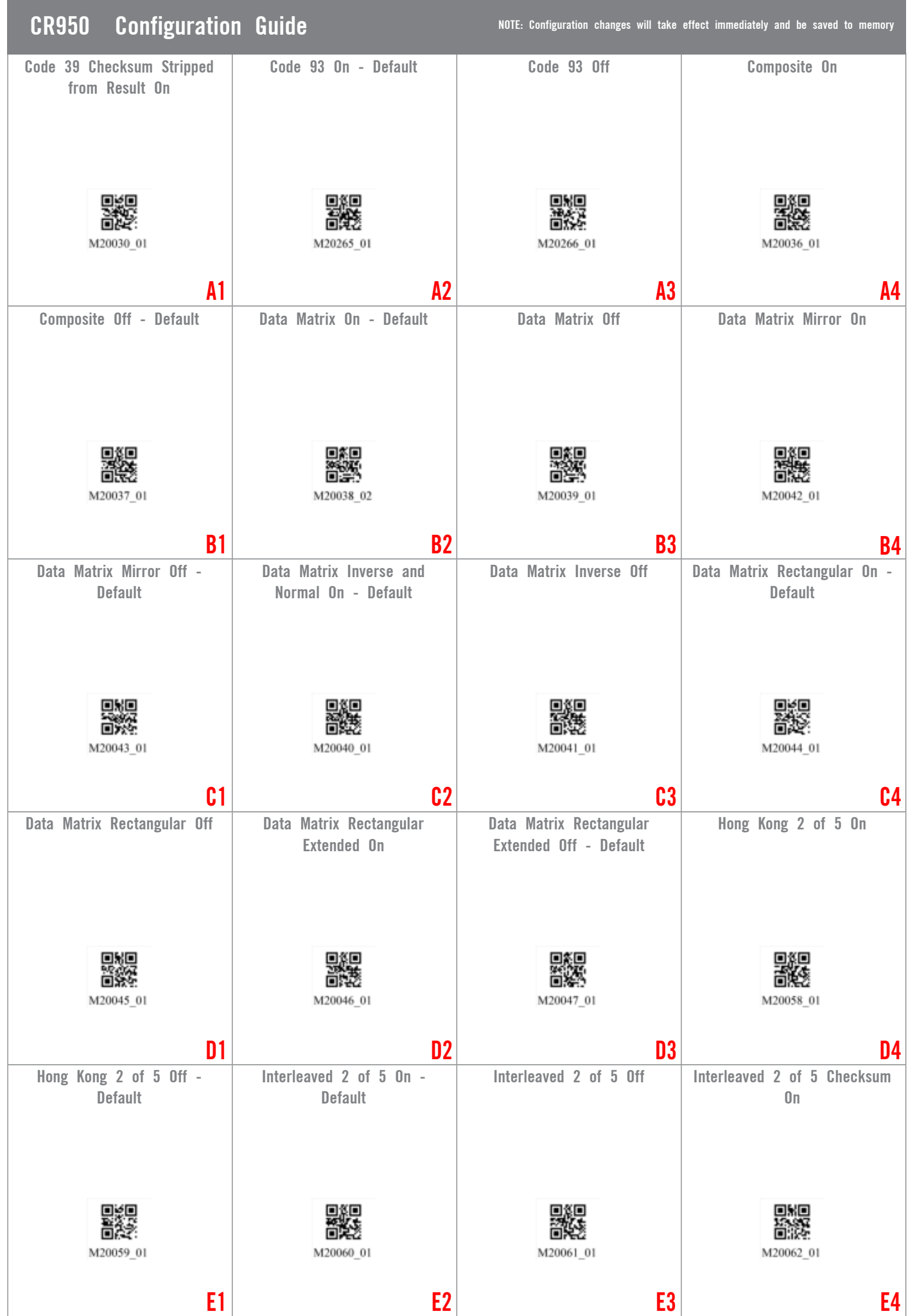

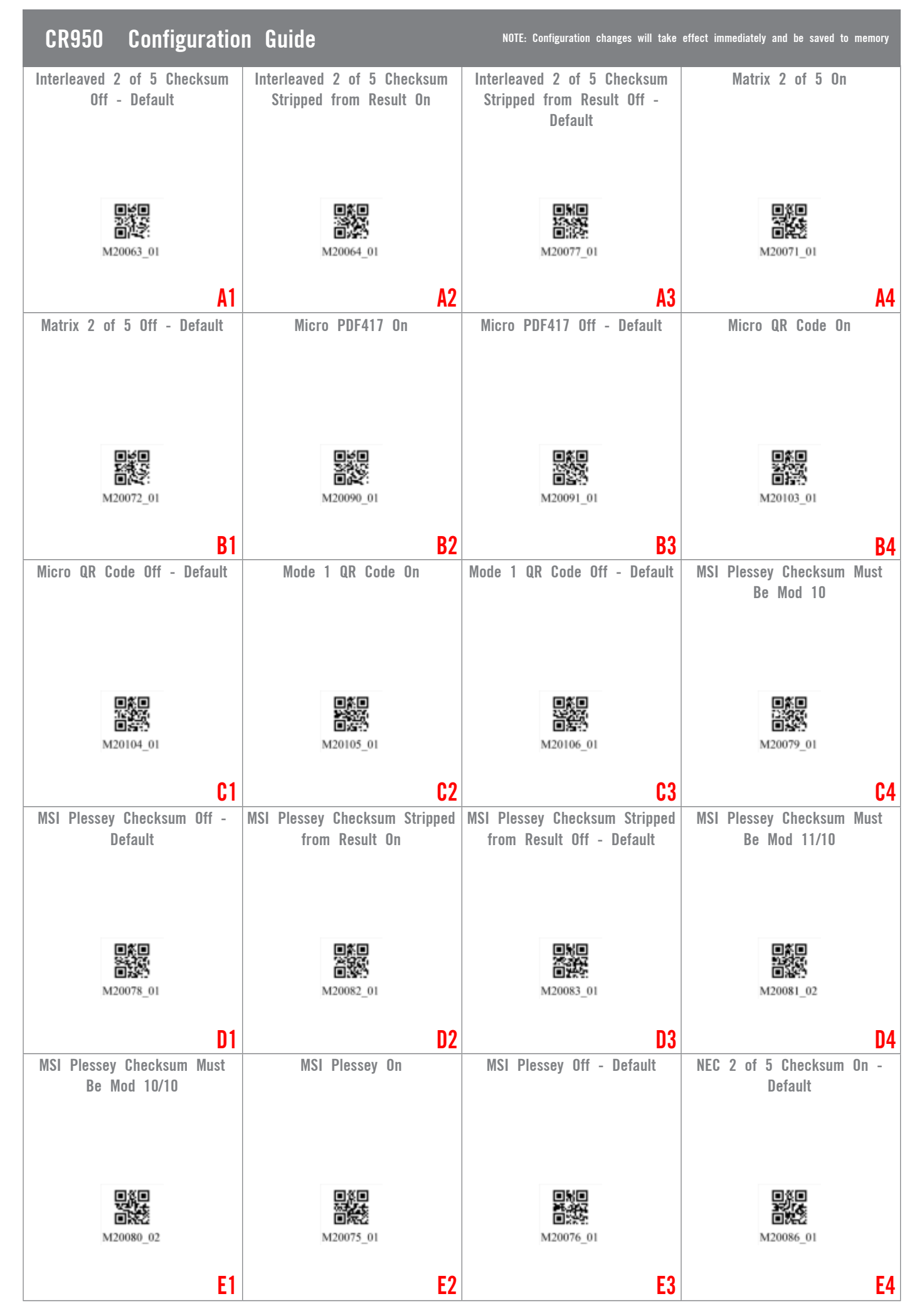

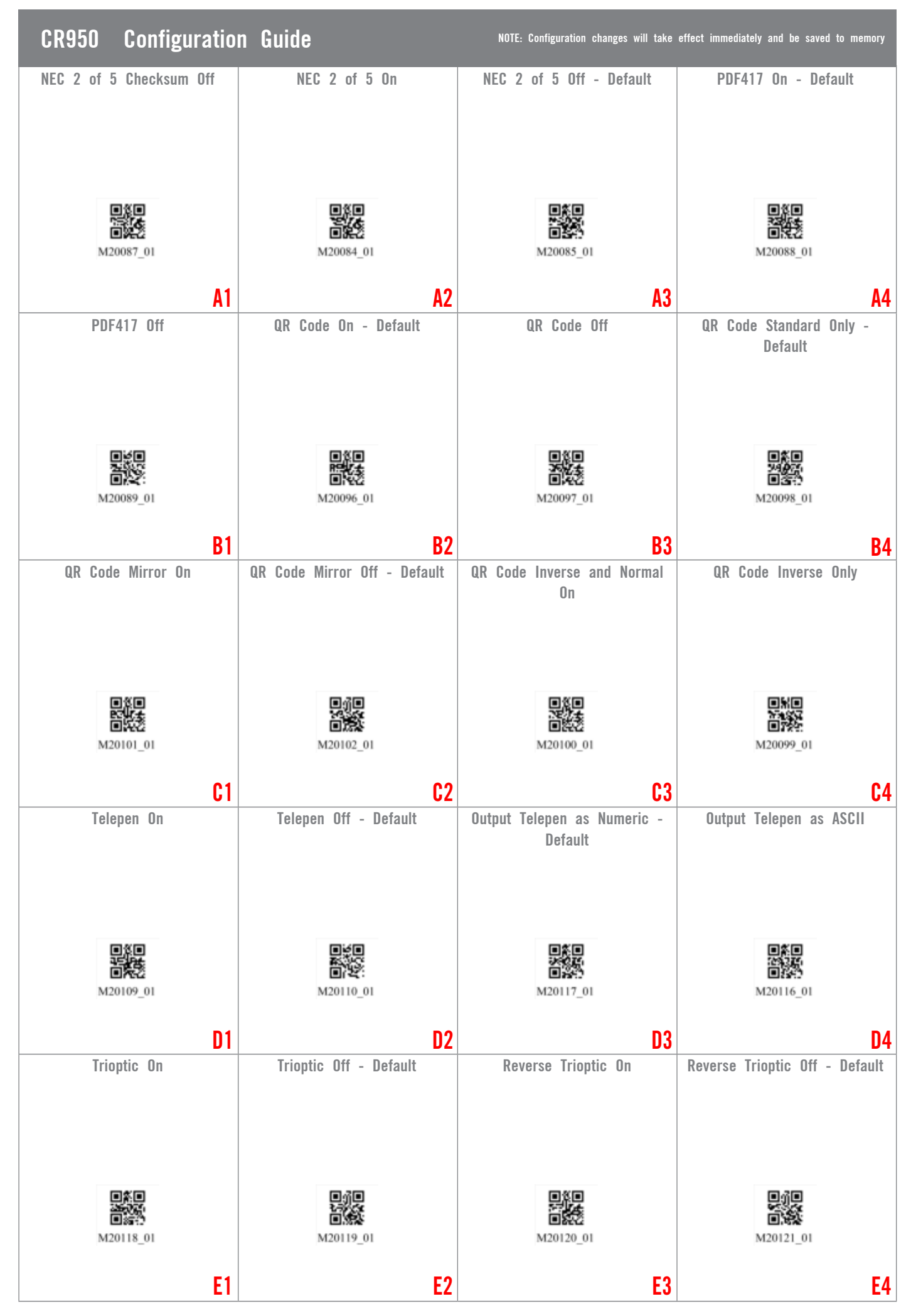

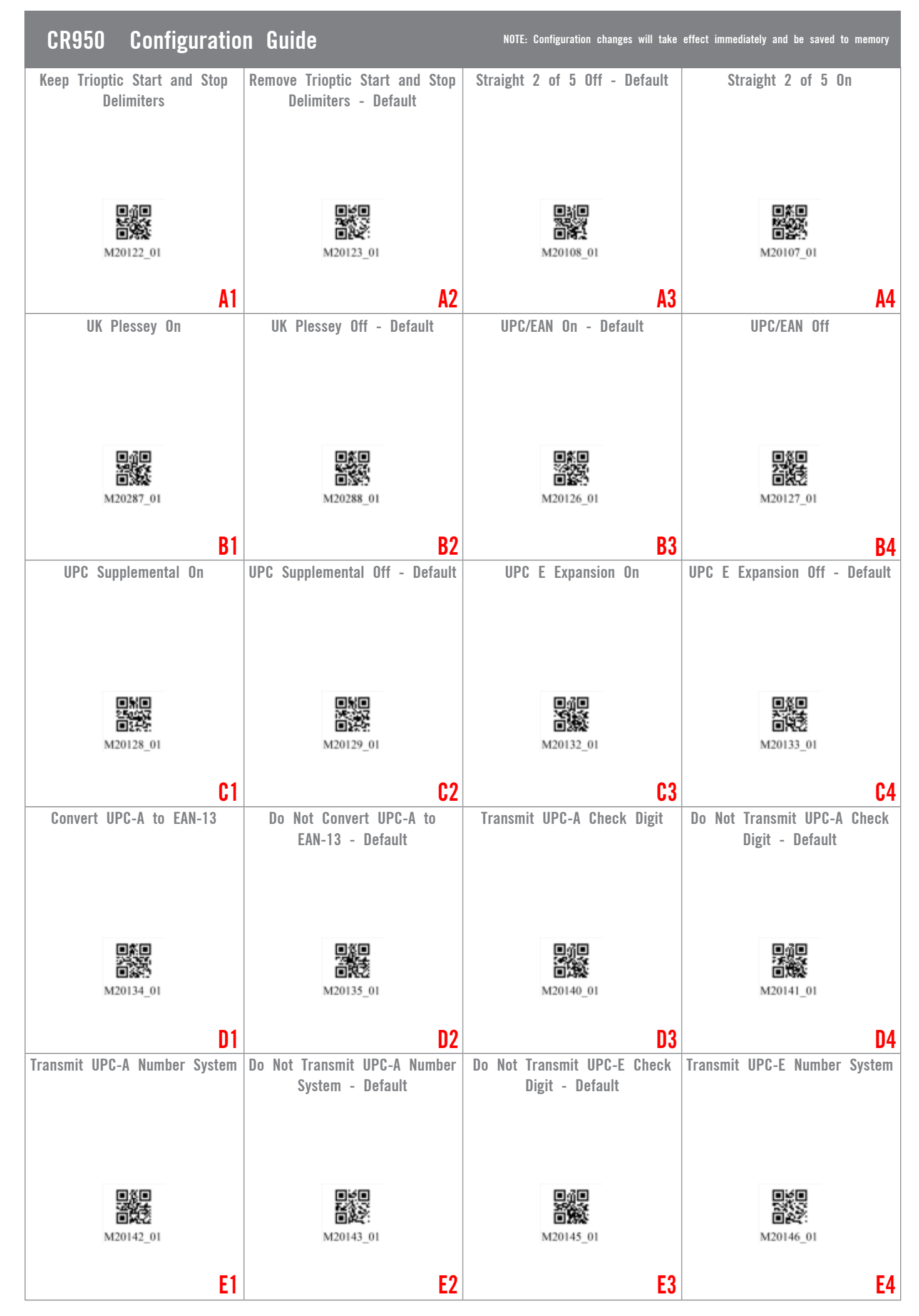

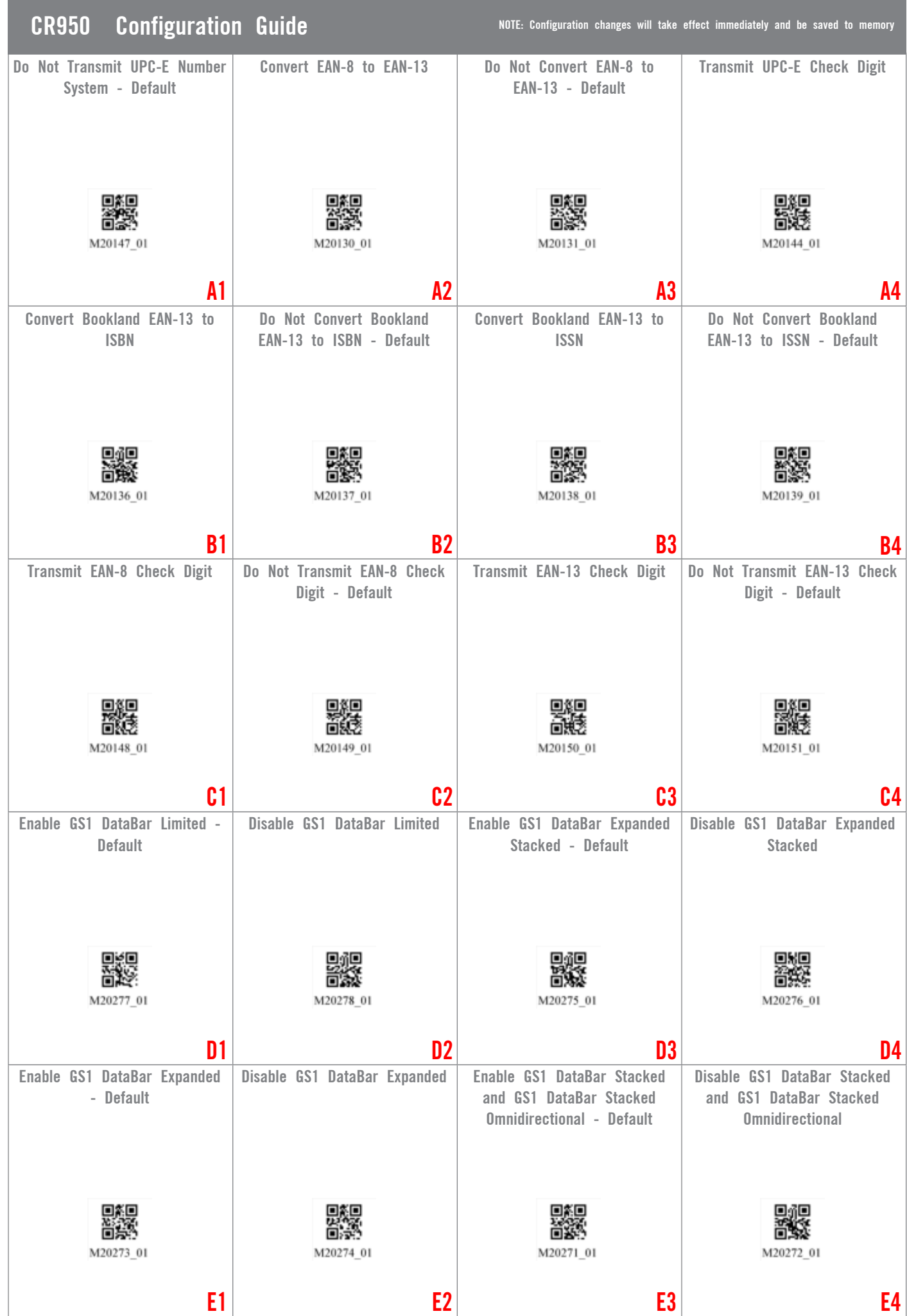

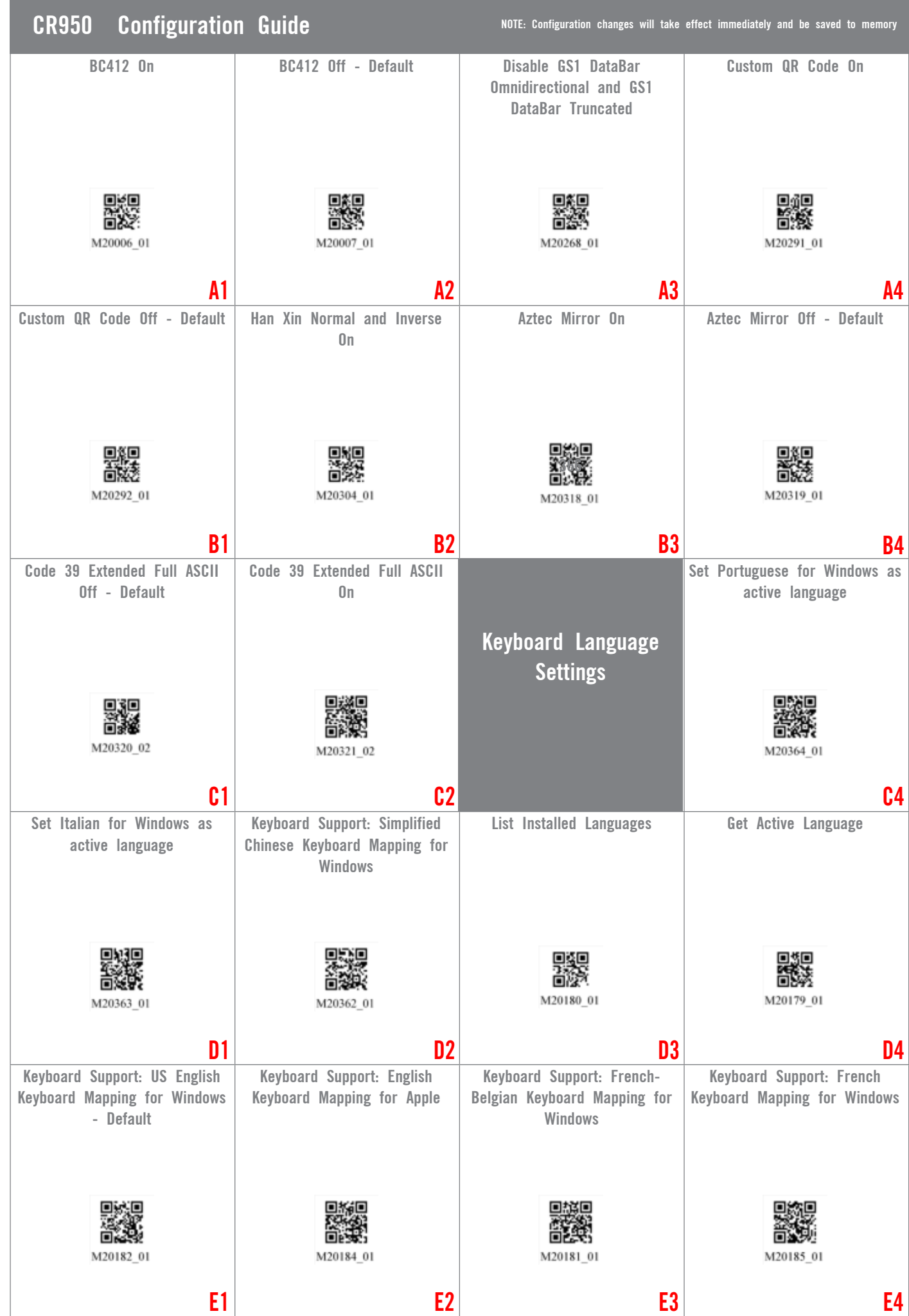

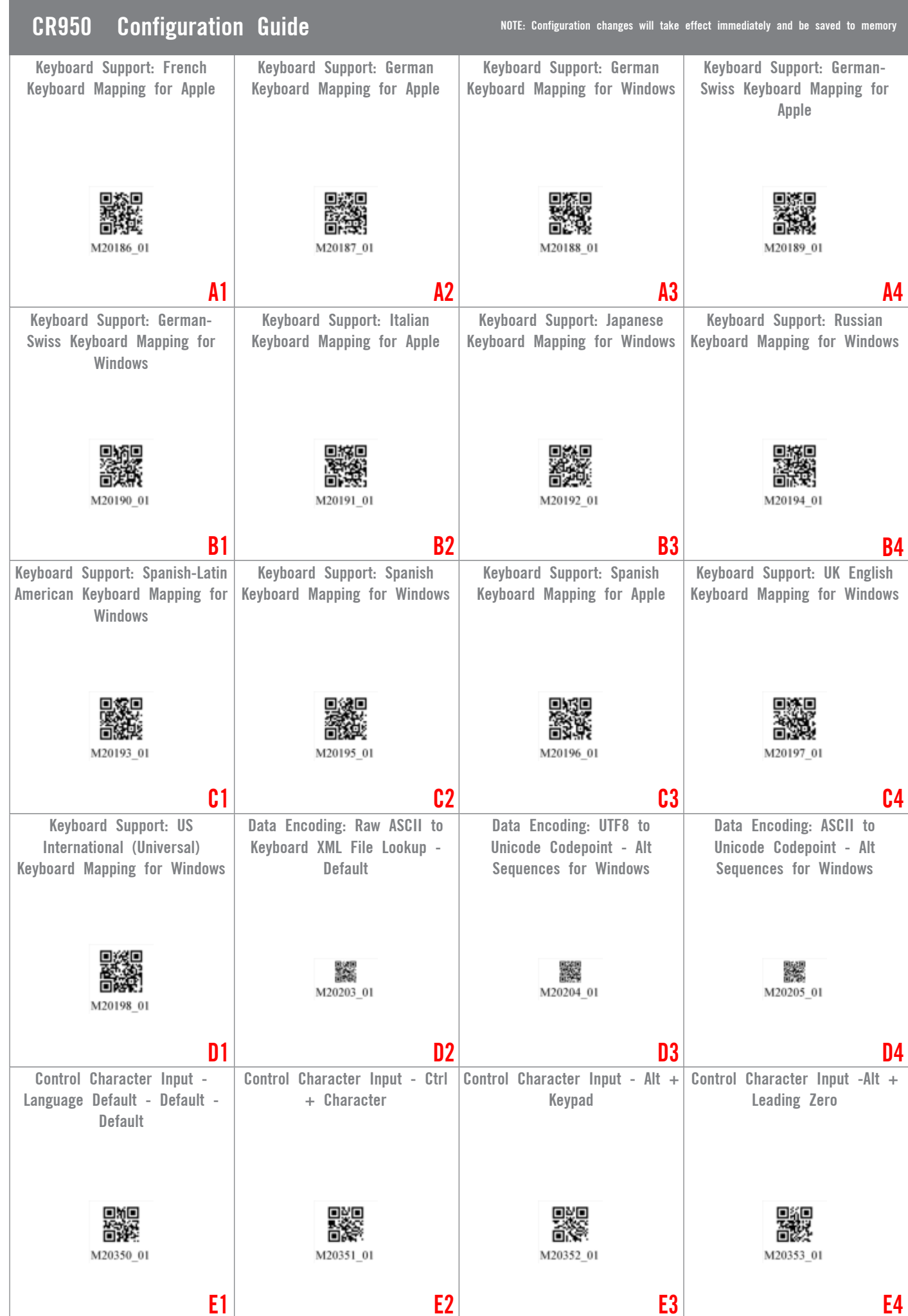

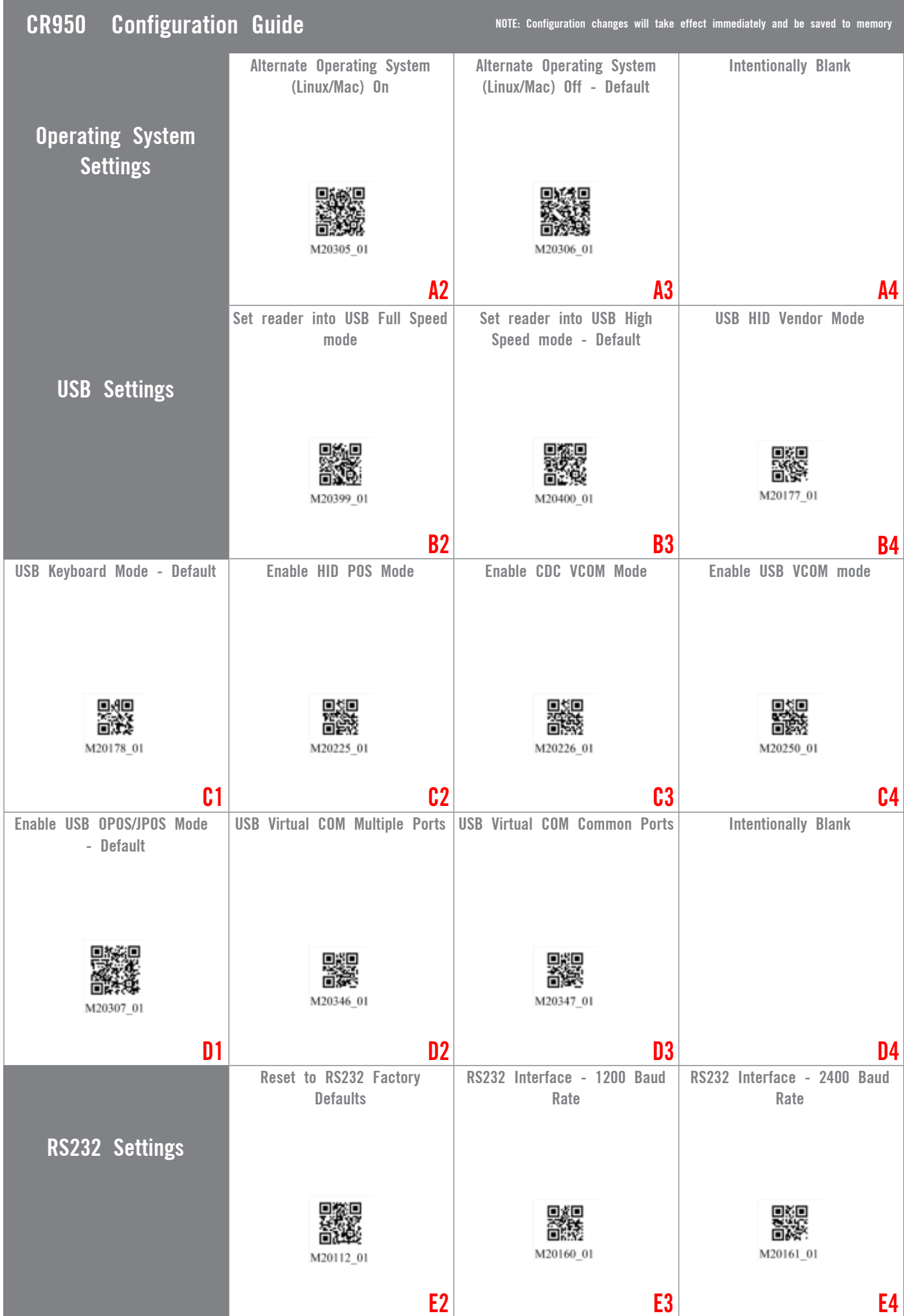

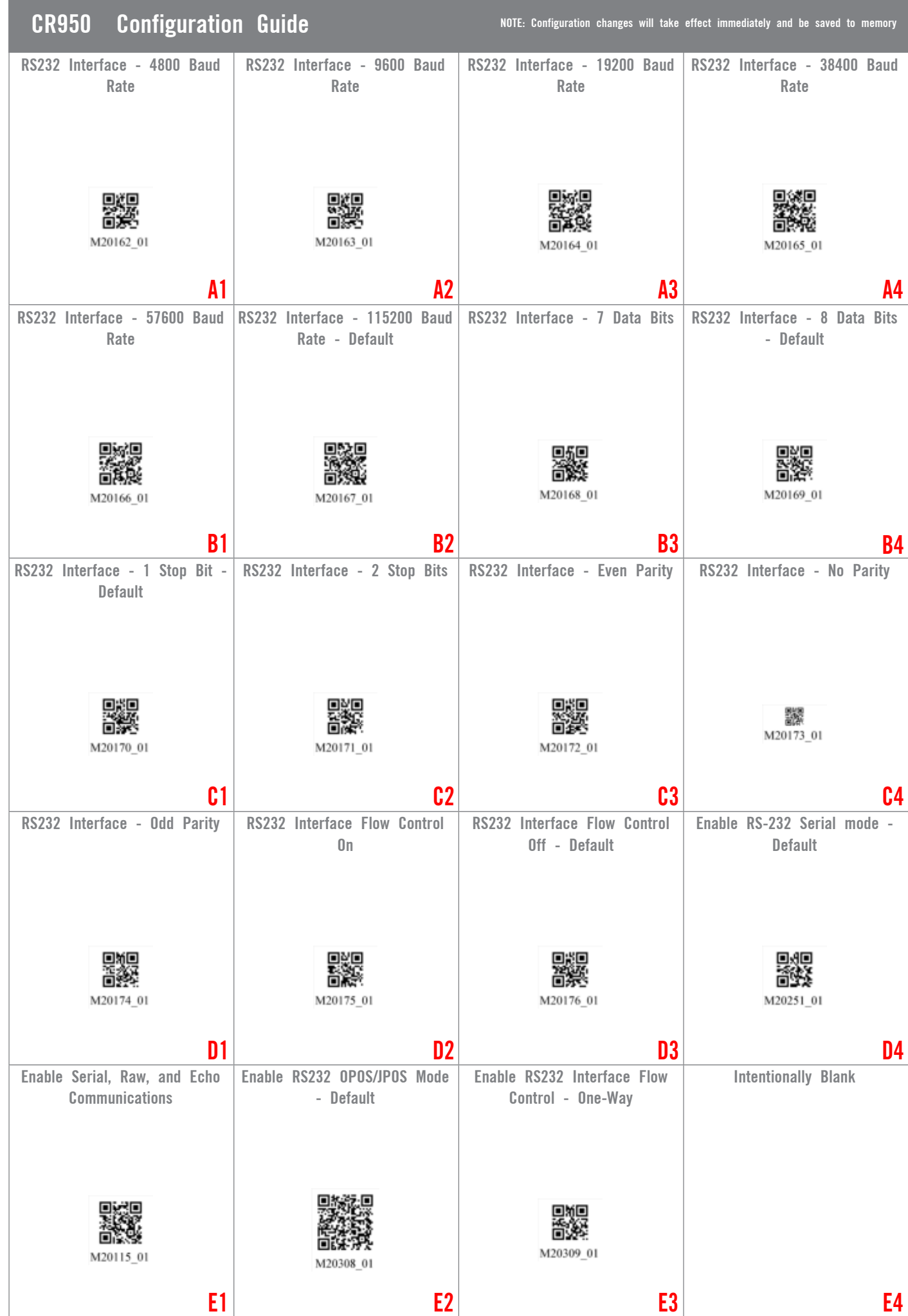

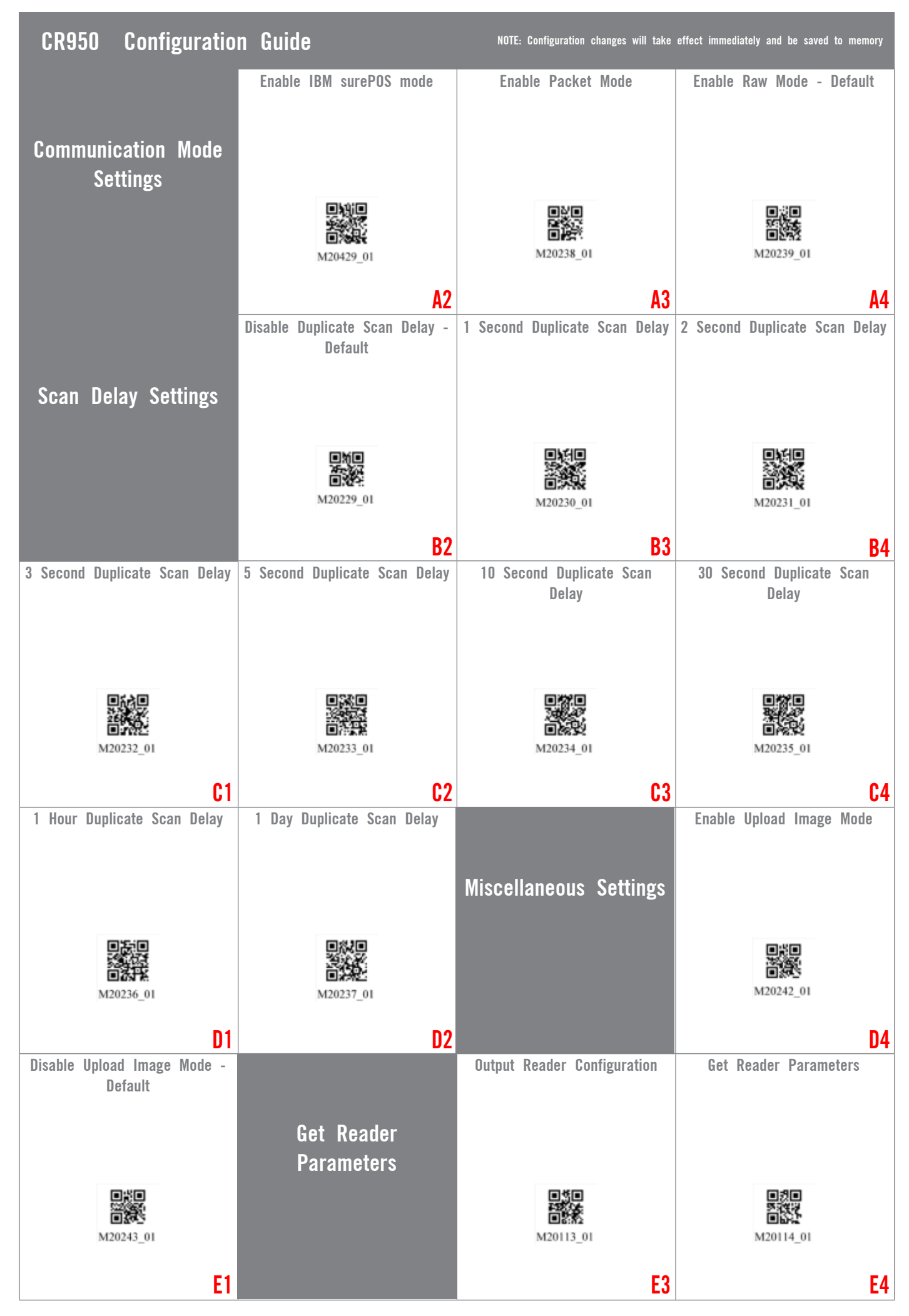

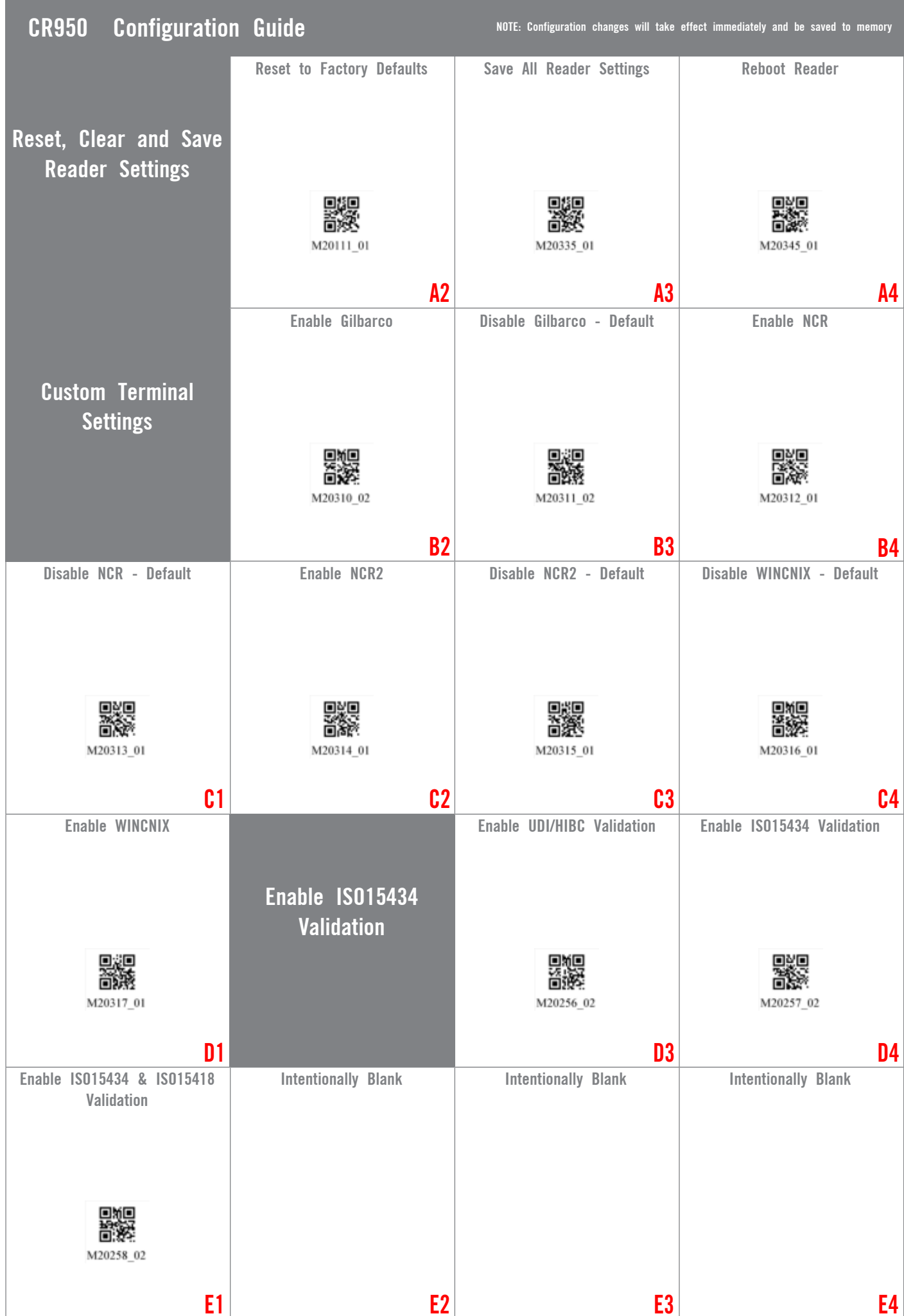